# **CONSELHO REGIONAL DE PSICOLOGIA - 5ª REGIÃO**

PORTARIA Nº 203/2021, DE 25 DE OUTUBRO DE 2021

**A DIRETORIA EXECUTIVA DO CONSELHO REGIONAL DE PSICOLOGIA - 5ª REGIÃO**, no uso de suas atribuições legais e regimentais, que lhe são conferidas pela Lei nº 5.766, de 20 de dezembro de 1971, com fulcro no Regimento Interno e após aprovação na 792ª Reunião da Diretoria Executiva realizada no dia 11 de setembro de 2021,

### **RESOLVE**

**Artigo 1º** - Instituir, como representante suplente do CRP05 no Conselho Estadual LGBT do Estado do Rio de Janeiro, o conselheiro Pedro Paulo Bicalho, CRP05/26077.

**Artigo 2º -** Esta Portaria entra em vigor na presente data, retroagindo seus efeitos ao dia 11 de setembro de 2021.

**Artigo 3º** - Esta Portaria tem validade até o dia 31 de dezembro de 2022.

#### **PEDRO PAULO GASTALHO BICALHO JULIA HORTA NASSER**

## **CONSELHEIRO PRESIDENTE CONSELHEIRA SECRETÁRIA**

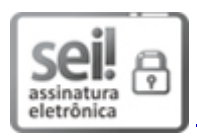

Documento assinado eletronicamente por **Julia Horta Nasser**, **Conselheira(o) Secretária(o)**, em 25/10/2021, às 15:34, conforme horário oficial de Brasília, com fundamento no art. 6º, § 1º, do Decreto nº 8.539, de 8 de [outubro](http://www.planalto.gov.br/ccivil_03/_Ato2015-2018/2015/Decreto/D8539.htm) de 2015.

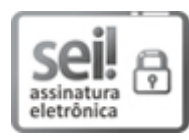

Documento assinado eletronicamente por **Pedro Paulo Gastalho De Bicalho**, **Conselheira(o) Presidente**, em 25/10/2021, às 17:26, conforme horário oficial de Brasília, com fundamento no art. 6º, § 1º, do Decreto nº 8.539, de 8 de [outubro](http://www.planalto.gov.br/ccivil_03/_Ato2015-2018/2015/Decreto/D8539.htm) de 2015.

A autenticidade deste documento pode ser conferida no site [http://sei.cfp.org.br/sei/controlador\\_externo.php?](http://sei.cfp.org.br/sei/controlador_externo.php?acao=documento_conferir&id_orgao_acesso_externo=0)

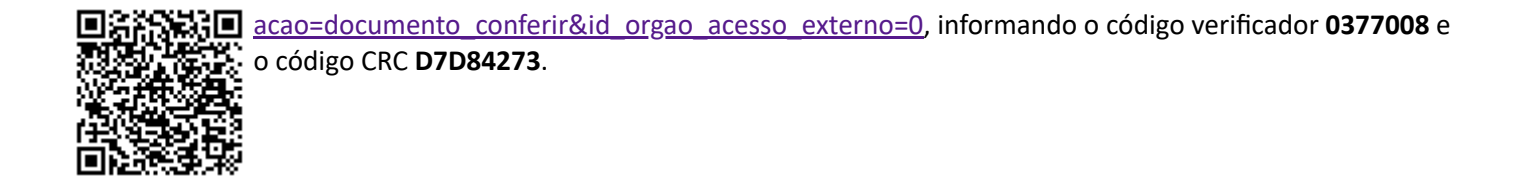

**Referência:** Processo nº 570500169.000002/2021-22 SEI nº 0377008